# **EL POMELO RADIACTIVO**

¿Se han parado a pensar, alguna vez, en dónde reside el éxito o el fracaso de una web? Pues ahora pasaré a relatarles uno de los factores que puede ayudar o no ayudar al éxito de un sitio Web en Internet.

Una de las cosas fundamentales para el éxito de una web es el nombre de dicha dirección, su URL (por ejemplo una del estilo de lo que sigue: http://www.menganitoyfulanito.com). Sí, sí han leído ustedes bien: ¡¡el nombre es muy importante!!

Hay que recordar que la labor fundamental es la de atraer a la gente para que visiten la página. La dirección debe motivar al usuario a visitarla, es como quien dice la carta de presentación o nuestra tarjeta de visita.

A la hora de emprender un proyecto Web debemos tener en cuenta varias cosas a la hora de elegir el nombre de nuestra perpetua dirección:

- 0. Buscar siempre la sencillez, la facilidad para recordarlo es primordial.
- 1. Habrá que evitar el uso de palabras que puedan dar a errores gramaticales, véase las "h", las "b", etc.
- 2. Hay que ser original, innovar, ser creativos para atraer la atención y que nos visiten.

Hay que tener en cuanta también que hoy en día puede que no esté libre la dirección que queramos. Pero es un riesgo que habrá que correr.

Además hemos de elegir qué tipo de dominio deseamos (".es", ".com", ".net", etc). Nos tenemos que mentalizar que aunque no podamos poner un ".com" o ".es", no importa ya que existen otros muchos dominios, y algunos de ellos incluso gratuitos. Por tanto no olvidemos darle la importancia que se merece al nombre de nuestra URL. No hace falta decir que el contenido de nuestra Web será otro factor primordial a la hora de ganar visitantes, que a la larga se harán usuarios habituales.

Ayer visité una página web. Buscaba información sobre un tema que me interesaba y un buscador me llevó hasta ella. ¡Menudo diseño!

¡Sorpréndete! Todo se movía, unas imágenes alucinantemente animadas en Flash, rollovers impresionantes en los botones... Visualmente arrolladora. Pero... ¿por dónde tengo que ir para encontrar la información que yo andaba buscando en esa página?

Cierto es que la página web era moderna y muy atractiva, pero era imposible navegar por ella. En ocasiones es mejor no cambiar cosas pero eso no parece llevarse en Internet.

Cada página web moderna parece que es para volverse loco. Parecen pequeños programas interactivos que toca aprenderse. Como diseñadores gráficos debemos recordar nuestra labor comunicativa. Es cierto que deseamos que la página web sea atractiva (siempre entra por los ojos rápidamente) pero no hemos de olvidar que la información que contiene ha de ser accesible, de fácil localización.

Ante todo debemos agradar por la buena disposición de la información y por la facilidad para localizarla dentro de nuestra web. Algunos sitios pueden ser realmente gigantes y el esfuerzo en estos casos ha de ser mayor.

Entre otras, cosas hemos de trabajar con las siguientes ideas en mente: los botones de navegación tienen que ser claros (es mejor decir "Contacto" que "El cartero", cosa que he visto en varias web's); hemos de hacer que la página no tarde en cargarse (¿quién no ha dejado un sitio web porque una película de Flash parecía atascada en el 70%?); los textos han de tener una tipografía cómoda y con una buena disposición (nada de líneas kilométricas o extracortas).

Y así, más y más consejos que todos conocemos pero que cuando nos enfrascamos en un proyecto se nos van de la cabeza y no las debemos olvidar.

Y nunca olvides que la información es el elemento que consigue que un visitante vuelva a tu página (creo que todo el mundo tiene en sus favoritos una página web horrible de diseño donde la información es útil y clara).

Los iconos no son simples elementos decorativos, sino parte esencial de los mecanismos de interacción de cualquier interfaz y por ello deben ser diseñados cuidadosamente.

## **Ventajas de los iconos**

La principal ventaja del uso de iconos es que mediante éstos se pueden representar más unidades en un menor espacio. Por ello los iconos son de gran utilidad en interfaces en las que es muy importante obtener una funcionalidad máxima en el mínimo espacio y con la máxima rapidez. El significado de la mayoría de iconos debe ser aprendido, pero esto no es problema cuando el uso es muy frecuente. Los iconos también son adecuados para interfaces donde es importante el aspecto visual y no tanto la operatividad. Cuando despertar la curiosidad del usuario forma parte importante del objetivo del sitio o cuando se desea que el usuario investigue y descubra por si mismo el funcionamiento de la interfaz, los iconos juegan un importante papel.

## **Iconos en la web**

En la mayoría de las webs no hay una frecuencia de uso tan alta y por eso si deseamos utilizar iconos estos deben ser acompañados de textos que aclaren su significado.

## **Limitaciones de los iconos**

Los iconos no se reconocen más rápido que los textos. Incluso con experiencia de uso, la velocidad de reconocimiento de iconos es la misma que la de textos. En las primeras experiencias los usuarios cometen significativamente más errores en el reconocimiento de iconos que en el de textos. Estos errores pueden ser críticos en una primera visita a un sitio web al que el usuario puede decidir no volver. Los iconos son siempre subjetivos, están sujetos a la interpretación individual y subjetiva de cada persona a partir de su experiencia. Nunca son totalmente claros e inequívocos y existe riesgo de malentenderlos.

## **Desarrollar y probar iconos**

Debido a los riesgos de interpretación de los iconos, su adecuado diseño no puede depender únicamente de la inspiración o preferencias de diseñadores o los responsables del sitio. Es necesaria la creación de varios diseños o prototipos para cada icono y la realización de tesas con usuarios reales.

#### **Ejemplo de icono como elemento visual comunicador**

A lo largo del artículo hemos señalado que los iconos deben ir acompañados de un texto. Aquí ponemos un ejemplo de iconos para que cada uno interprete qué le comunica.

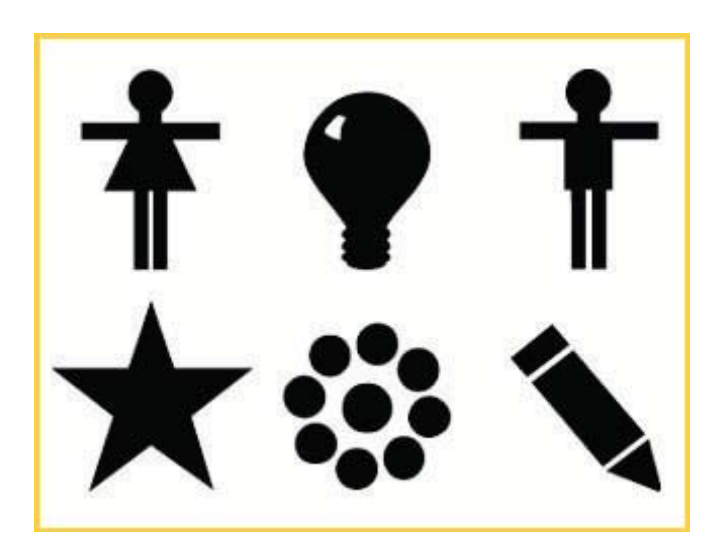

## **Flash es para mí**

La tecnología Flash es algo que no pasa desapercibido para ningún usuario o diseñador de la gran red mundial. Macromedia ha mejorado y revisado la tecnología Flash en cada edición para acercarse cada vez más al mundo multimedia. Las últimas versiones de Flash van acompañadas de un lenguaje de fácil acceso y demostrada capacidad como lo es ActionScript para potenciar el citado carácter multimedia. Flash es ágil, dinámico, no ocupa en exceso (aunque puede hacerlo sobre todo si el diseñador no sabe optimizar) y es atractivo visualmente. Cada vez el usuario de Internet está más acostumbrado a visualizar pequeñas animaciones Flash en banners publicitarios o en adornos de las páginas web. Incluso hay quien se atreve a diseñar el cien por cien de su sitio web con la tecnología Flash.

## **¿Es oro todo lo que reluce?**

Pero no todo es bueno en Flash. En primer lugar está la necesidad o no de utilizar Flash. Si a nuestro sitio web una animación en Flash no le aporta nada. ¿por qué tenemos que ponerla? El principal problema al que se enfrenta esta tecnología viene dado por parte del diseñador del sitio web que la emplea. En un alto porcentaje de ocasiones una película realizada en Flash no aporta un valor añadido al sitio pero sí unos cuantos .bytes. más de retraso en su carga. Además hemos de acordarnos de los sitios realizados al cien por cien con esta tecnología.

En ellos podemos encontrarnos con preguntas como las siguientes:

·¿Es fácil su acceso o el usuario tiene que aprender a usar una nueva interfaz gráfica?

·¿Se carga lo suficientemente rápido como para no perder usuarios por la espera? ·¿La información se encuentra de forma rápida y ágil o se producen pequeñas esperas en cada apartado del sitio?

·¿Tiene el usuario potencial de nuestro sitio, al menos, el Plug-in de Flash en la versión que hemos desarrollado el sitio?

Todos estos factores, y otros tantos más, los hemos de tener siempre en mente a la hora de utilizar una tecnología de tipo Flash (incluso de otro tipo) cuando diseñamos nuestro sitio web.

## **Flash. ¿es útil? Pues la respuesta es sí, pero.**

La tecnología Flash es útil cuando aporta algo realmente interesante al conjunto de nuestro sitio web. Poner unas letras danzando sólo porque es Flash no es necesario ni agradable. Siempre debemos pensar en si es práctico. Reconozco que con Flash podemos pasar un CD multimedia a una página web de una manera aceptable pero. ¿Diseñamos páginas web o CD.s multimedia?

Una cosa está clara, las páginas web experimentales con Flash son harina de otro costal y se merecen ser comentadas en otra ocasión.

## **Los colores de un sitio web**

Una de esas cosas que olvidan con frecuencia muchos diseñadores al afrontar el proyecto de una web es la elección de los colores que se utilizarán en ella. En multitud de ocasiones he visitado sitios donde he podido ver un fondo de color azul marino con el texto en amarillo. Sí, es impactante pero también ilegible y cansino para la vista del visitante. Hemos de elegir siempre combinaciones apropiadas de color y siempre con cierta consonancia. Si nuestro sitio web tiene distintas secciones muy diferenciadas en sus contenidos siempre podemos optar por dar un toque de color distinto a cada una de esas secciones. Eso no sólo permitirá diferenciarlas de manera visual, sino que el visitante siempre sabrá en qué sección de nuestra web se encuentra sólo con un vistazo a los colores.

La elección de los colores siempre es complicada y más cuando estamos obligados a utilizar obligatoriamente algún color no muy combinable. Este es el caso de algunas web's corporativas que, obligadas por los colores del logotipo de la empresa propietaria de la web, no pueden utilizar colores elegidos libremente. Ahora viene esa pregunta que nos hacemos todos: ¿cómo selecciono los colores apropiados para el diseño de mi web? La respuesta es compleja y siempre dependiente del color principal que elija para el desarrollo del proyecto. Es lógico que no es lo mismo seleccionar colores para un color principal amarillo que para un marrón pastel. Es de este color principal del que depende el resto de la selección de colores. Normalmente hay quien hace uso de una sencilla técnica: elige el color principal que desea, de este saca un tono más claro o más oscuro.

Ahora de los dos colores que tiene selecciona los complementarios. Después elige un par de colores para fondos de la web y para los textos. Así tiene seis colores que puede utilizar en su web sin temor a que no funcionen visualmente.

Claro está que esta técnica no es infalible y siempre podemos necesitar más colores intermedios. Esto nos lleva a otra cuestión no menos importante: no hemos de abusar del número de colores en nuestra web en una misma sección.

Como se ha dicho al principio de este artículo es posible diferenciar apartados de un sitio web cambiando algún color pero no hemos de abusar de esta técnica ya que podemos despistar a nuestro visitante y lo que queremos es retenerlo durante la mayor cantidad de tiempo y que encuentre la información de la forma más ordenada y menos cansina visualmente. Esto hará que sus visitas no se conviertan en torturas para sus ojos. Si después de todo esto te resulta complicado seleccionar colores para utilizar en Internet puedo recomendarte una dirección que te ayudará a elegir los colores apropiados a tus necesidades. En www.colormatch.dk tienes un pequeño selector de color que generará de forma automática colores que encajan con el principal que tú has elegido.